# 「『球陽プロジェクト』(総合学習)におけるIT活用」

県立球陽高等学校 教諭 田里 光夫

#### 1 『球陽プロジェクト』(総合学習)とは

「進路・職業観の育成」をテーマに2年生が自ら企画、実施、報告に取り組むプロジェクトです。 2004年11月8日~12日(東京 4泊5日、県内1泊2日)に行われた修学旅行において、それぞ れで計画した大学訪問や就業体験にのぞみ、その成果をまとめました。 参加者 県外 生徒280人・引率12人、県内 生徒37人・引率3人

2 目的

本校の教育目標をふまえながら「総合的な学習の時間」を通して、生徒各自が自分の生き方、あ りかたを考え、目標を見いだすことによって学びへのモチベーションを高める。体験学習において、 視野を広げ、社会で活躍、貢献できる人材の育成を図る。

## 3 実施方法

2学年317名を県内・県外コースに分け、さらにそれぞれを「教育・福祉、医療・保健、公務 ・保安、国際、事務・サービス、法務・経営、マスコミ・芸能、研究・技術者」の8コース、計 16コースに分けた。それぞれのコース内で4人程度の小グループに分かれ、それぞれのグループ ごとに小テーマを決定する。事前学習で、小グループごとに訪問したい大学・企業を選定し、生徒 自らが訪問交渉を行っていく。また、各企業や大学に対する質問事項等を検討し、事前に送付した。 その後、訪問先に応じた個々の行程表を作成し、訪問に備えた。

11月8日~12日に大学・企業訪問を県内・県外で実施。

事後学習として、報告書を作成しコースごとに発表会を行い、全体発表会代表グループを決定。 12月22日(水)成果報告全体発表会を実施した。発表会は、体育館において1・2年生及び職員・ 父母等700人を前に成果報告を行った。その後、報告書及び反省をCD-ROMで提出させた。

## 3 ITの活用

事前学習

大学・企業等の検索 – > 情報処理の時間で、サーチエンジンの利用法などを説明

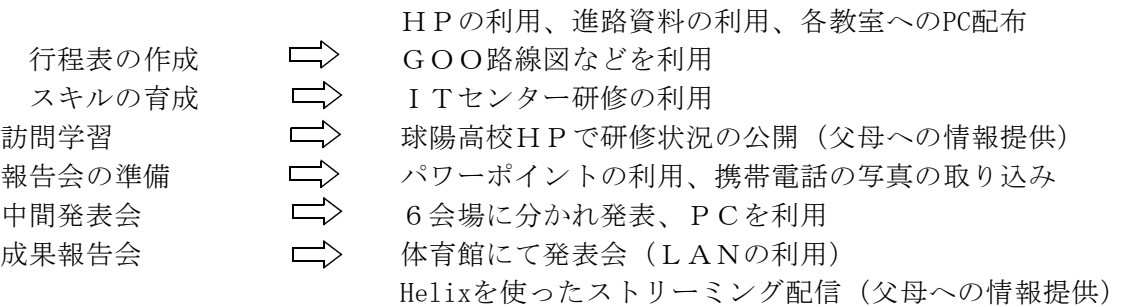

#### 4 今後の課題・展望

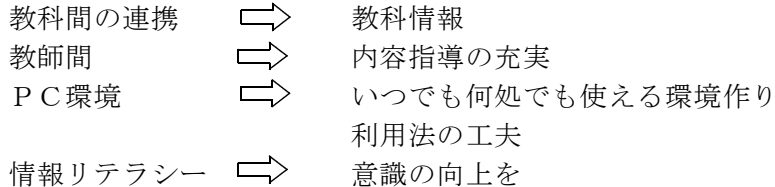

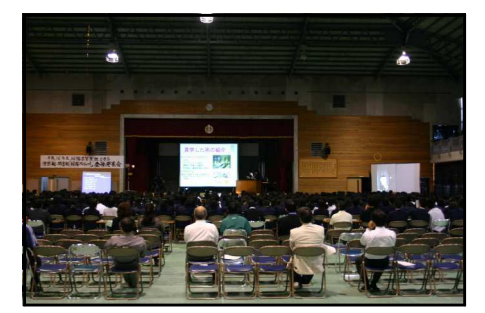